## **Analysis of measurement context** for processed vCPU measurements

## ACM corrections and comments in red

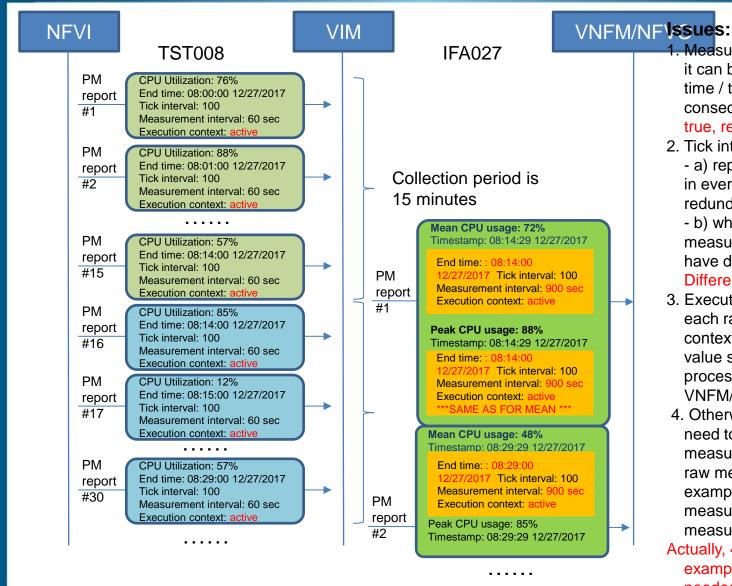

- 1. Measurement interval: it can be known from the end time / timestamp of 2 consecutive PM reports; Not true, report could arrive after coll.
- 2. Tick interval:
  - a) repeat and remain the same in every PM report, cause redundant PM data;
  - b) what is the value for IFA027 measurements if the raw metrics have different tick intervals;

## Different measurement error

- 3. Execution context: each raw metric has its specific context "state". No what the value should be for the processed data in IFA027? Why VNFM/NFVO needs to know it?
- 4. Otherwise, does it mean IFA027 need to carry over the measurement context of every raw metric? I.e., per this example, one IFA027 measurement contains 15 measurement contexts?

Actually, 4 items for each in this example, and Timestamp not naadad